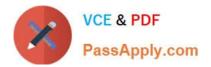

# C2020-012<sup>Q&As</sup>

IBM SPSS Modeler Data Analysis for Business Partners v2

### Pass IBM C2020-012 Exam with 100% Guarantee

Free Download Real Questions & Answers **PDF** and **VCE** file from:

https://www.passapply.com/C2020-012.html

100% Passing Guarantee 100% Money Back Assurance

Following Questions and Answers are all new published by IBM Official Exam Center

Instant Download After Purchase

100% Money Back Guarantee

- 😳 365 Days Free Update
- 800,000+ Satisfied Customers

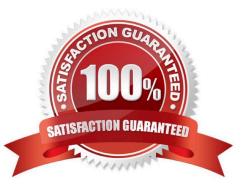

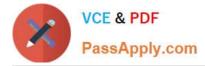

#### **QUESTION 1**

The optimal binning method in the Binning node uses a Supervisor field to determine the binning cut points.

A. True

B. False

Correct Answer: A

#### **QUESTION 2**

To correctly read the Excel file shown below, which dialog box settings are appropriate?

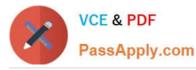

| A           | 8                                          | C           | D      |                       | E                    | F      |
|-------------|--------------------------------------------|-------------|--------|-----------------------|----------------------|--------|
|             | Basic Customer Information: Example Layout |             |        |                       |                      |        |
| CUSTOMER_ID | GENDER                                     | CREDITLIMIT | ZODIAC |                       | E-MAIL ADDRESS       | ZIP    |
| 723         | F                                          | 9026        | 5      | 1                     | name7502@tnet.fr     | 181880 |
| 724         | M                                          | 5223        | 3      | 3                     | name25485@wwmail.org | 1132DG |
| 725         | F                                          | 668         | 3      | 8                     | name15543@wwmail.de  | 1803YT |
| 726         | M                                          | 8302        | 2      | 6                     | name28335@zigzag.be  | 1205WR |
| 727 F       |                                            | 997         |        | 8                     | name5354@tnet.jp     | 17110N |
| 728         | M                                          | 1955        | 5      | 3                     | name20637@wwmail.es  | 1055FG |
| 729         | F                                          | 6898        | 3      | 5                     | name20636@wwmail.es  | 1254MR |
| 730         | F                                          | 6488        | 3      | 11                    | name10414@tnet.inc   | 1723DG |
| 730 F       |                                            | 6488        |        | 11 name10414@tnet.inc |                      | 1723DG |
| 730         | F                                          | 6488        | 3      | 11                    | name10414@tnet.inc   | 1723DG |

Sheet1 Sheet2 Sheet3 / 1

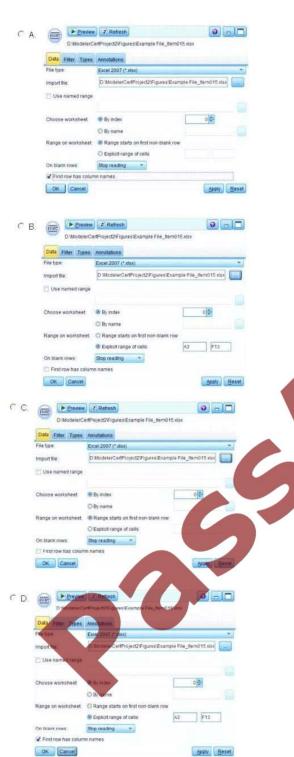

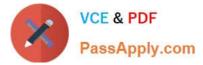

- A. Option A
- B. Option B
- C. Option C
- D. Option D
- Correct Answer: D

#### **QUESTION 3**

Auto checking for invalid values can be done on the Type tab in any Source node.

- A. True
- B. False
- Correct Answer: A

#### **QUESTION 4**

How many phases are in the CRISP-DM Process Methodology?

- A. Four
- B. Five
- C. Six
- D. Seven

Correct Answer: C

#### **QUESTION 5**

The Matrix node is used to examine the relationship between two categoricalfields.

A. True

B. False

Correct Answer: A

C2020-012 Practice Test C2020-012 Exam Questions

C2020-012 Braindumps

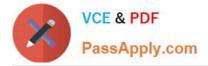

To Read the Whole Q&As, please purchase the Complete Version from Our website.

## Try our product !

100% Guaranteed Success
100% Money Back Guarantee
365 Days Free Update
Instant Download After Purchase
24x7 Customer Support
Average 99.9% Success Rate
More than 800,000 Satisfied Customers Worldwide
Multi-Platform capabilities - Windows, Mac, Android, iPhone, iPod, iPad, Kindle

We provide exam PDF and VCE of Cisco, Microsoft, IBM, CompTIA, Oracle and other IT Certifications. You can view Vendor list of All Certification Exams offered:

https://www.passapply.com/allproducts

### **Need Help**

Please provide as much detail as possible so we can best assist you. To update a previously submitted ticket:

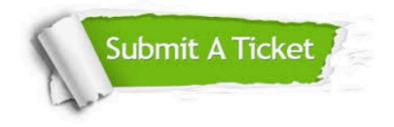

#### One Year Free Update

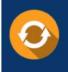

Free update is available within One Year after your purchase. After One Year, you will get 50% discounts for updating. And we are proud to boast a 24/7 efficient Customer Support system via Email.

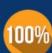

To ensure that you are spending on quality products, we provide 100% money back guarantee for 3<u>0 days</u>

**Money Back Guarantee** 

from the date of purchase

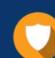

#### Security & Privacy

We respect customer privacy. We use McAfee's security service to provide you with utmost security for your personal information & peace of mind.

Any charges made through this site will appear as Global Simulators Limited. All trademarks are the property of their respective owners. Copyright © passapply, All Rights Reserved.